### **Рекомендации к разбору задач**

### **7 – 8 классы**

## Задача **«Карта»**

Для проверки правильности решения достаточно убедиться, что число символов '*E*' равно *k-i*, если *k>=i*; число символов '*W*' равно *i‒k*, если *i>=k*; число символов '*S*' равно *m-j*, если  $m>=j$ ; число символов '*N*' равно *j*—*m*, если *j*>=*m*.

#### Задача **«Творческий конкурс»**

Нам необходимо перебрать всевозможные допустимые количества команд, начиная от *min(B, G)* (больше команд быть не может, так как в одной команде должны быть минимум один юноша и минимум одна девушка) и до *2*. Это можно сделать в цикле по *i* от *min(B, G)* до *2* (цикл в обратную сторону, так как мы хотим найти максимальное количество команд: как только мы нашли первое допустимое деление - это и будет ответ). Для каждого *i* (предполагаемого кол-ва) проверяем, делится ли *N=B+G* нацело на *i*. Если делится, то *i* и есть максимальное количество команд *T*, которые необходимо найти, цикл прекращаем.

Если же цикл закончился, и ни одного подходящего ответа не было найдено, то поделить команды согласно условию нельзя, и выводим *-1*. Максимальное количество девушек при этом в какой-то одной команде будет, если мы всех оставшихся после распределения хотя бы по одной в каждую команду девушек поместим в одну команду. Но в одну команду мы можем поместить не более, чем *(N/T)-1* девушек (*N/T* - количество участников в каждой команде, при этом учитываем, что в команде должен быть как минимум один юноша), остальных оставшихся девушек распределяем по остальным командам.

Таким образом, *X = min((G-T)+1, (N/T)-1)*. Здесь *(G-T)* - количество девушек, оставшихся после распределения по одной девушке в каждую команду, плюс 1 - в рассматриваемой команде уже есть одна девушка (по одной распределили). Ограничение сверху в *(N/T)-1* - объяснено выше.

Алгоритм на языке С++:

```
int n = b + g;
int t = -1, x = -1;
for (int i = min(b, g); i >= 2; i-jif (n \% i == 0){
       t = i;
      x = min((n / i) - 1, (g - i) + 1); break;
      }
```
#### Задача **«Полоска бумаги»**

1) Перебирая по порядку числа *1, 2, 4, 8, 16, ...,* находим среди них *M* - наибольшую степень двойки, не превосходящую *K*.

2) *M*-й сгиб непременно направлен вниз, и если *K = M*, ответом будет *"D".*

3) Если же  $K > M$  - задачу можно свести к аналогичной задаче с меньшим номером сгиба: дело в том, что участок полоски от *1*-го сгиба до *(M-1)*-го - такой же, как участок полоски от *(M+1)*-го сгиба до *(2M-1*)-го, только повёрнутый на *180* градусов. Поэтому сгиб с

номером *K* будет направлен в сторону, противоположную направлению сгибу с номером *(2M-K).*

4) Значит, осталось определить, куда направлен *(2M-K)*-й сгиб (причём *(2M-K) < K*), а для этого см. алгоритм с начала.

# **Материалы для тестирования**

# **7 – 8 классы**

Тесты к задаче **«Карта»** (Прилагаются также в файловом виде) Каждый пройденный тест оценивается в 10 баллов

В колонке «Вывод» по каждому тесту приведено одно из возможных решений. Для проверки правильности решения достаточно убедиться, что число символов '*E*' равно *k-i*, если *k>=i*; число символов '*W*' равно *i‒k*, если *i>=k*; число символов '*S*' равно *m-j*, если  $m>=j$ ; число символов '*N*' равно *j*—*m*, если *j*>=*m*.

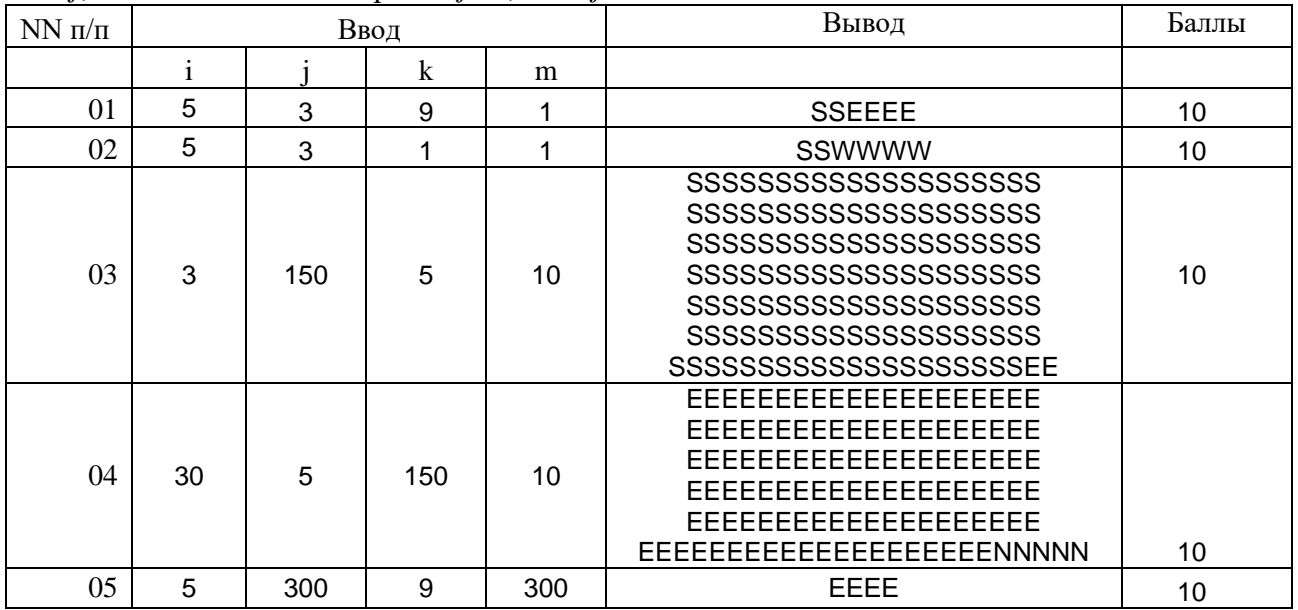

## Тесты к задаче **«Творческий конкурс»**

(Прилагаются также в файловом виде) Каждый пройденный тест оценивается в 4 балла

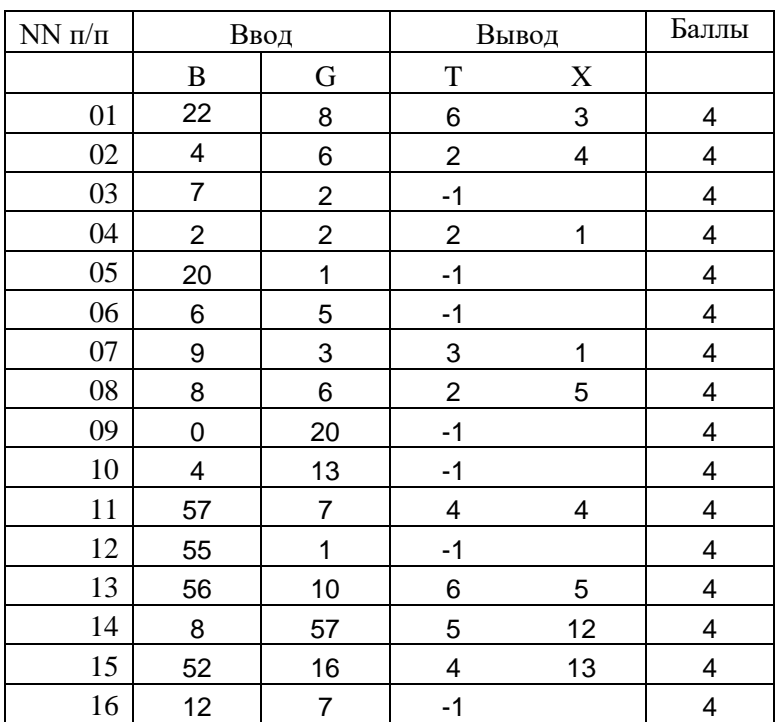

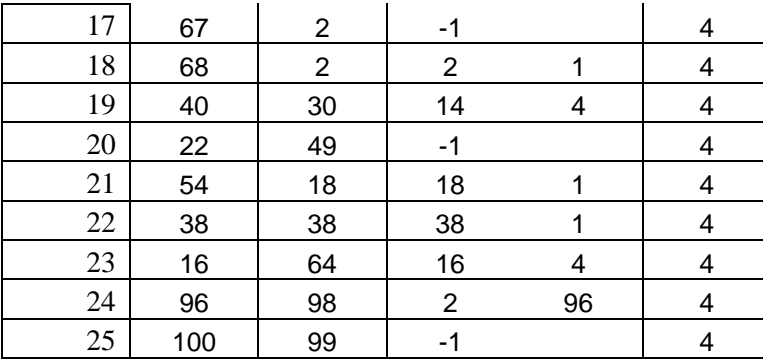

## Тесты к задаче **«Полоска бумаги»**

(Прилагаются также в файловом виде)

Каждый пройденный тест оценивается в 25 баллов

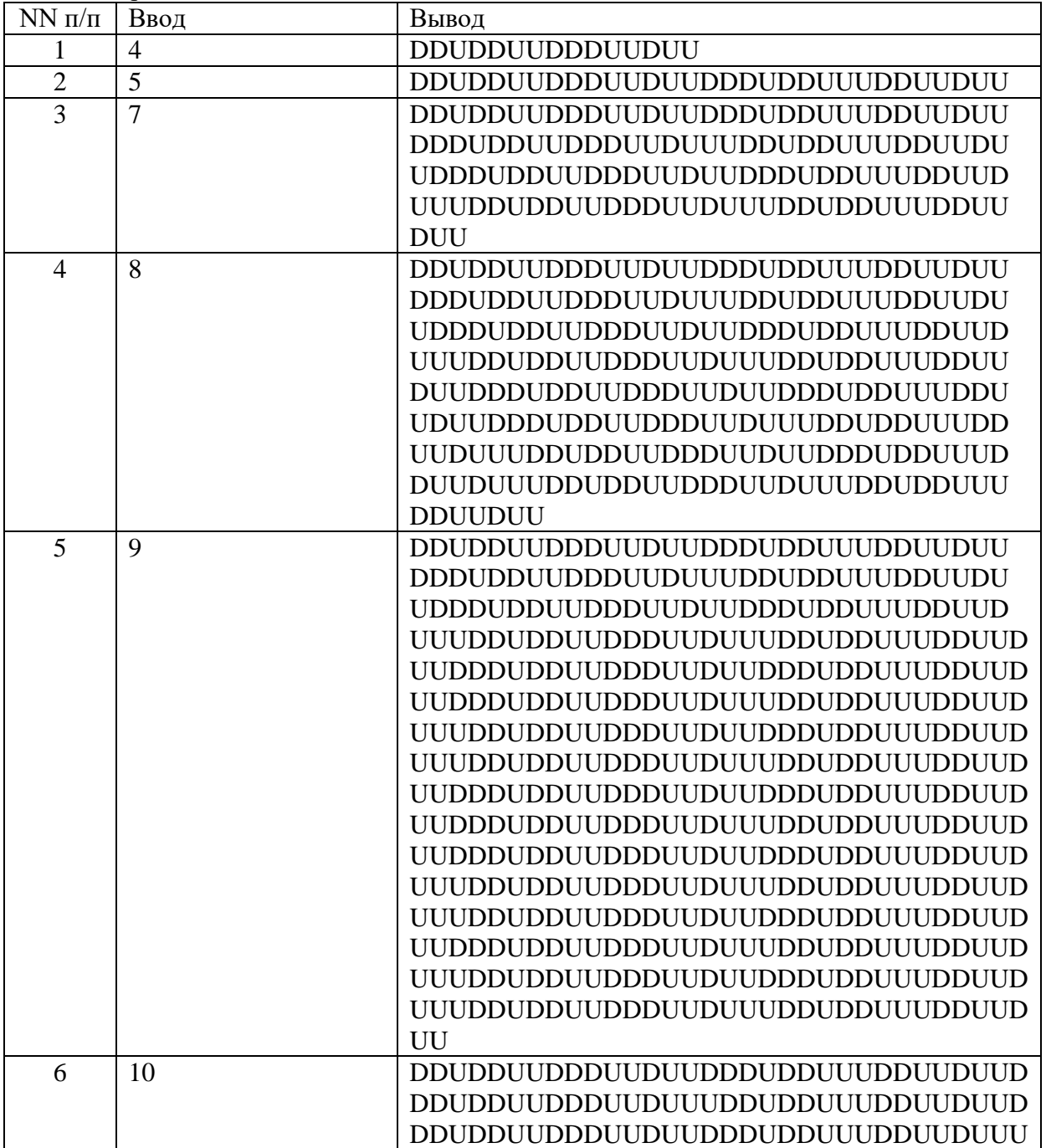

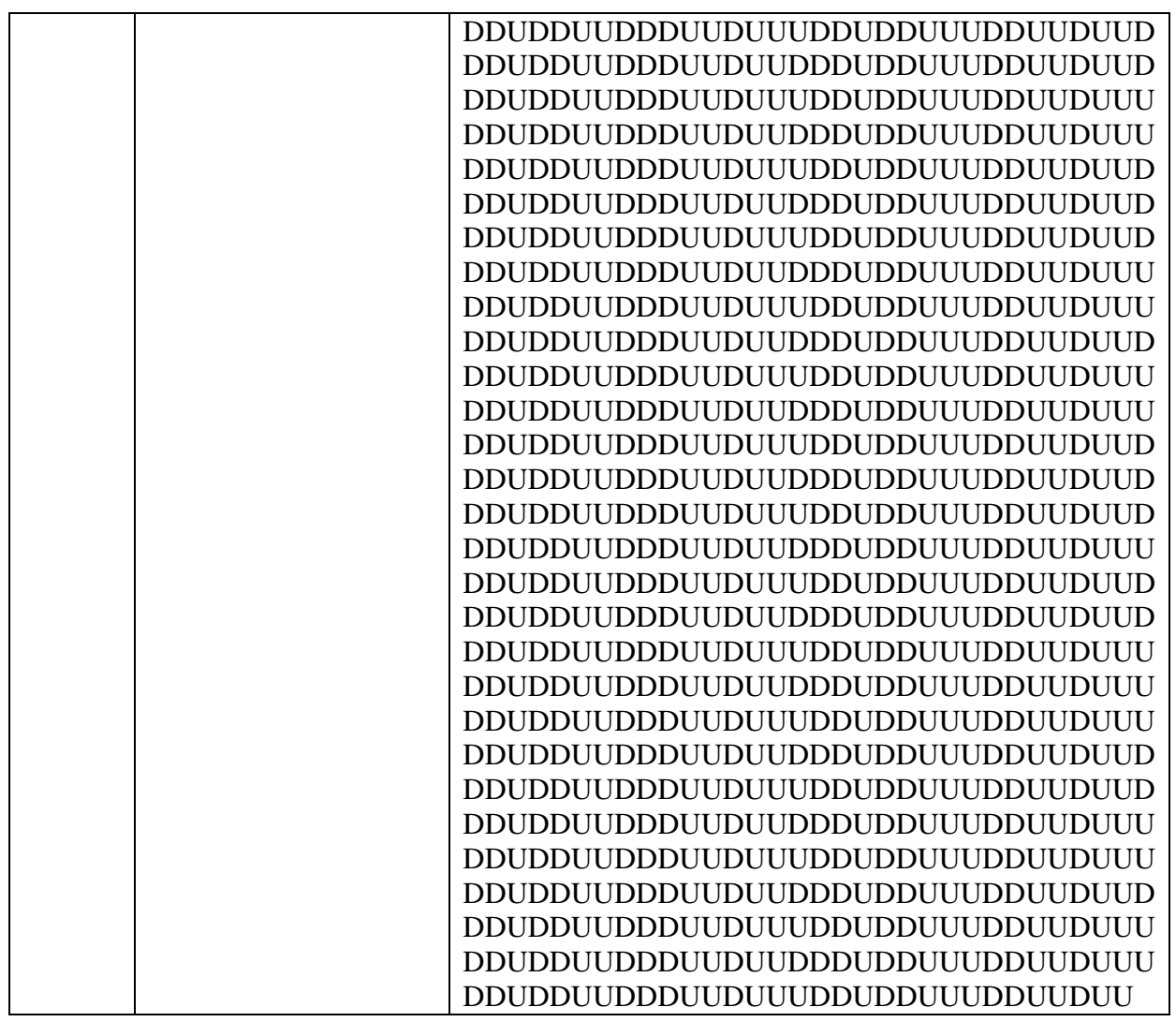